# **Cellular Network Infrastructure - Bug #3149**

# **ttcn3-ggsn-tests: can get stuck forever on second test**

04/09/2018 12:57 PM - neels

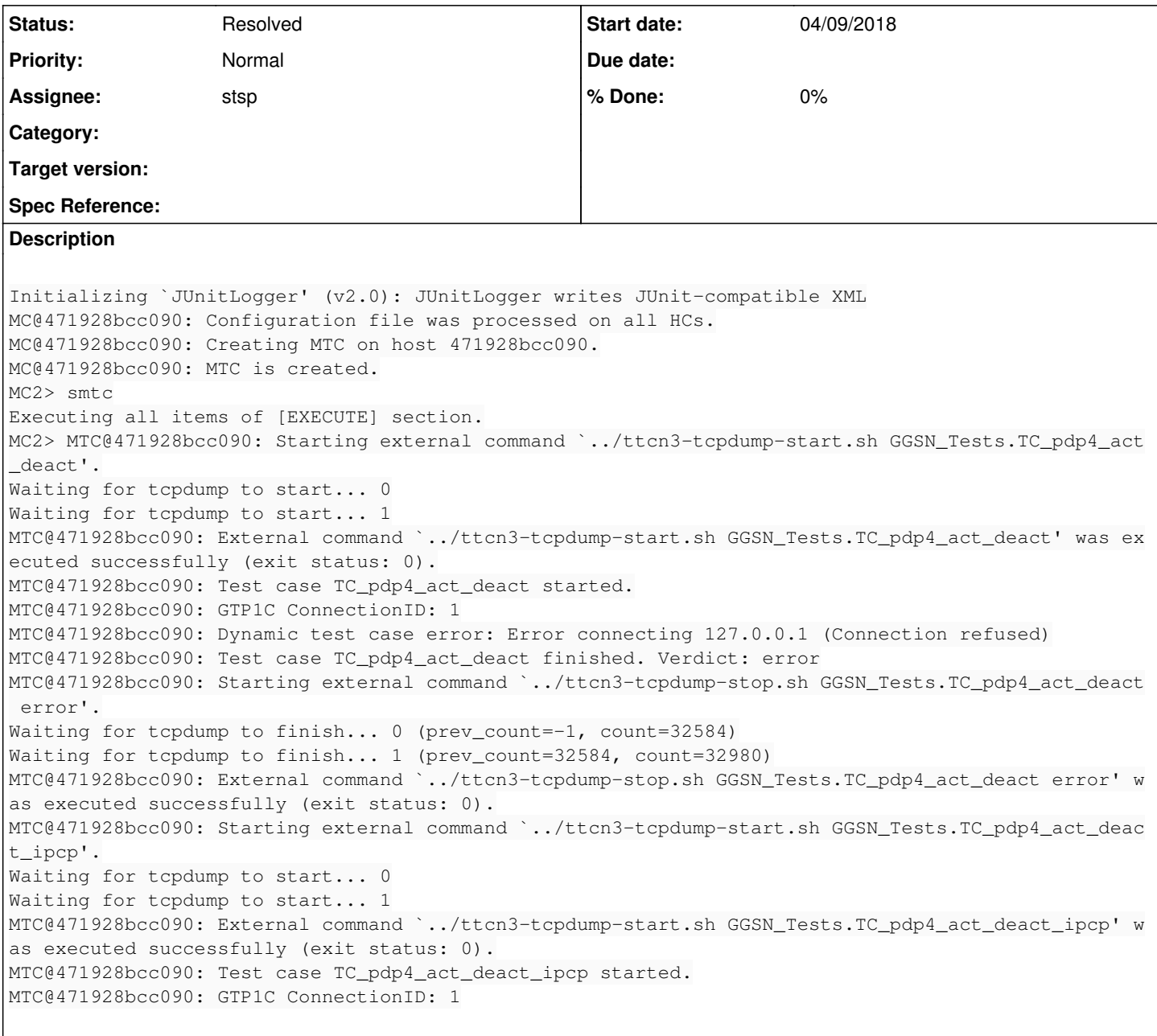

## **History**

## **#1 - 04/09/2018 01:04 PM - neels**

*- File logs.tgz added*

# **#2 - 04/10/2018 01:15 PM - lynxis**

still happening <https://jenkins.osmocom.org/jenkins/job/ttcn3-ggsn-test/262/console>

# **#3 - 05/30/2018 02:20 PM - laforge**

*- Tags set to TTCN3*

## **#4 - 06/23/2018 06:20 PM - laforge**

#### **#5 - 07/20/2018 12:05 PM - stsp**

I cannot reproduce this problem locally. I have tried to reprocuce it by running the first two GGSN tests in a loop.

I suspect this issue is a duplicate of issue [#3288](https://osmocom.org/issues/3288) which has been fixed. See also issue [#3194](https://osmocom.org/issues/3194) and issue [#3319](https://osmocom.org/issues/3319) which resulted in further related improvements to osmo-ggsn's IPCP parsing.

## **#6 - 07/20/2018 01:18 PM - stsp**

*- Status changed from New to In Progress*

### **#7 - 07/20/2018 02:52 PM - neels**

IIRC the root cause for this was a component not starting and the main test controller failing to notice. Like, say, a config file format has changed and ggsn(??) fails to start up, then the ttcn3-ggsn-test should timeout on that and not stay stuck forever.

#### **#8 - 07/26/2018 04:11 PM - stsp**

I have found the problem. If osmo-ggsn is not running, the first test runs into a connection failure on the VTY TELNET port:

```
17:47:29.140113 mtc GGSN_Tests.ttcn:100 TELNET test port (GGSNVTY): GGSNVTY: Try to connect
17:47:29.140165 mtc GGSN_Tests.ttcn:100 Dynamic test case error: Error connecting 127.0.0.1 (Connection refuse
d)
17:47:29.140218 mtc GGSN_Tests.ttcn:100 setverdict(error): none -> error
```
#### and then the second test gets stuck forever on this line in f\_vty\_init():

map(self:GGSNVTY, system:GGSNVTY);

I have traced the hang into the TELNET port, and I found a setting we can use to avoid this issue. See <https://gerrit.osmocom.org/#/c/osmo-ttcn3-hacks/+/10181>

An alternative solution might be to reset the port from TTCN3 code but I am unsure how that could be accomplished. There is C++ code which will reset the port but I don't know whether that code is reachable from TTCN3.

Note that this problem applies to all TTCN3 test suites, not just GGSN.

Apparently, the reason this problem was first observed with GGSN test is that the VTY port is the first port these tests try to use. Whereas e.g. the BTS tests will only try to open the VTY once some other communication with the osmo-bts process has already succeeded.

## **#9 - 07/27/2018 08:58 AM - stsp**

*- Status changed from In Progress to Resolved*

Above patch has been merged.

#### **#10 - 07/27/2018 02:46 PM - stsp**

*- Status changed from Resolved to In Progress*

Patch has been reverted because docker ttcn3-bsc-tests were failing with "Verdict: fail reason: VTY Timeout for prompt" <https://gerrit.osmocom.org/c/osmo-ttcn3-hacks/+/10187>

## **#11 - 07/27/2018 03:28 PM - stsp**

I have found the problem which caused BSC tests to fail.

See <https://gerrit.osmocom.org/c/osmo-ttcn3-hacks/+/10196>for an updated patch.

### **#12 - 08/07/2018 10:09 AM - stsp**

*- Status changed from In Progress to Resolved*

Closing this again since the above patch has been merged and we're not seeing any fallout this time.

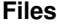

logs.tgz 13.8 KB 04/09/2018 neels